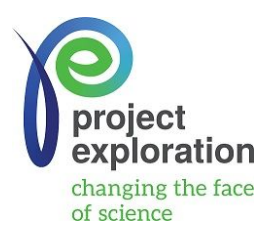

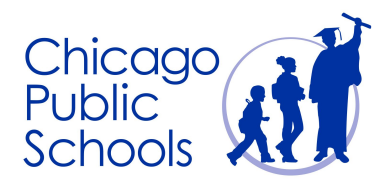

# *Project Exploration: STEM Facilitator* Date: Monday 3/26/2018

## **Lesson Plan #1:** Intro, Bitmoji, and Coding Is a Maze

Learning Objective: Students will be introduce to the iPads and its regulations of usage through the concepts of Swift and XCode. Students will learn about Bitmoji App to develop and present their individual bitmoji. Students will engage in the Code is A Maze activities to learn how to write real code while competing in groups.

#### Materials:

● iMacs, Bitmoji, Wifi, Mazes

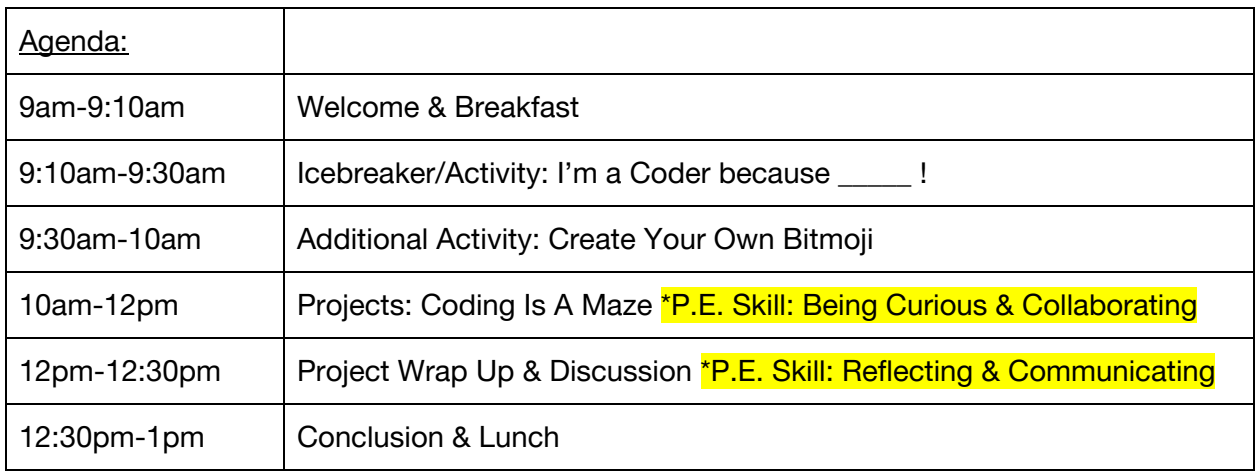

### Details:

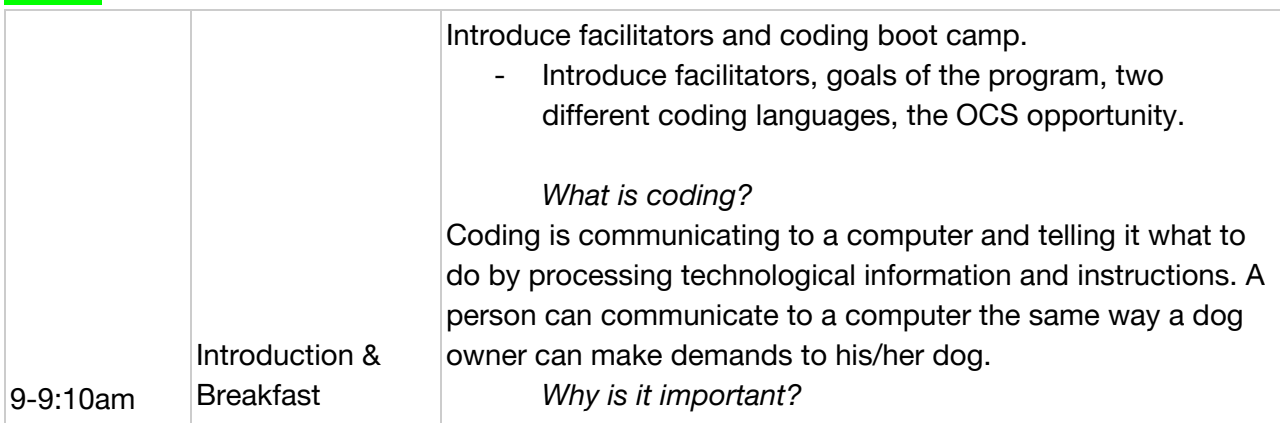

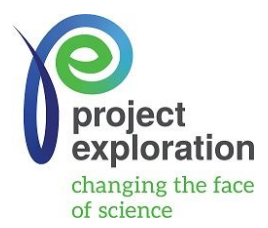

 $\Gamma$ 

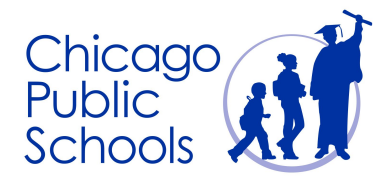

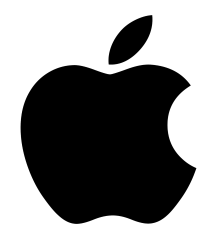

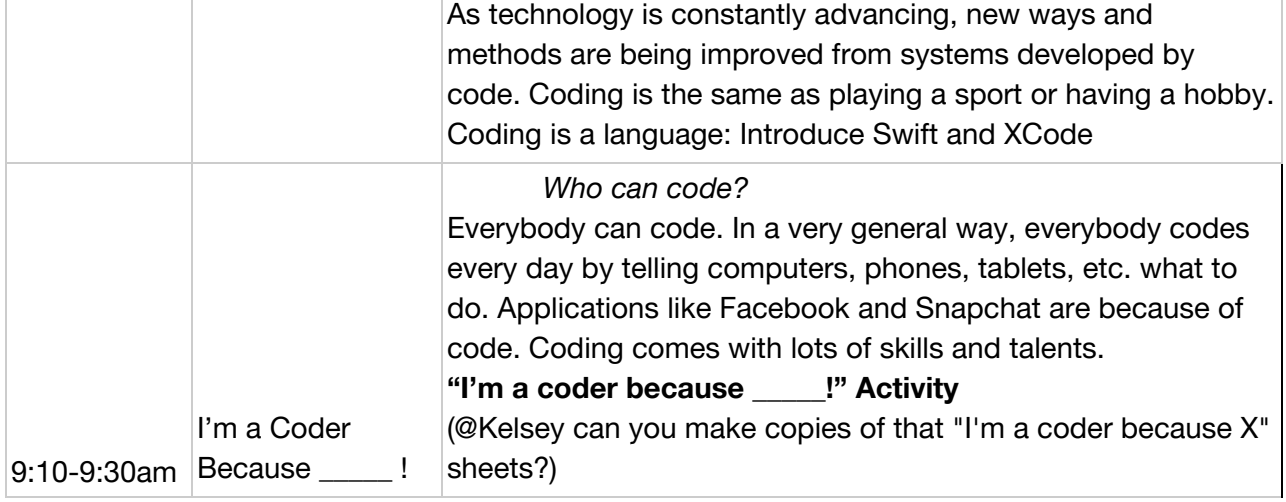

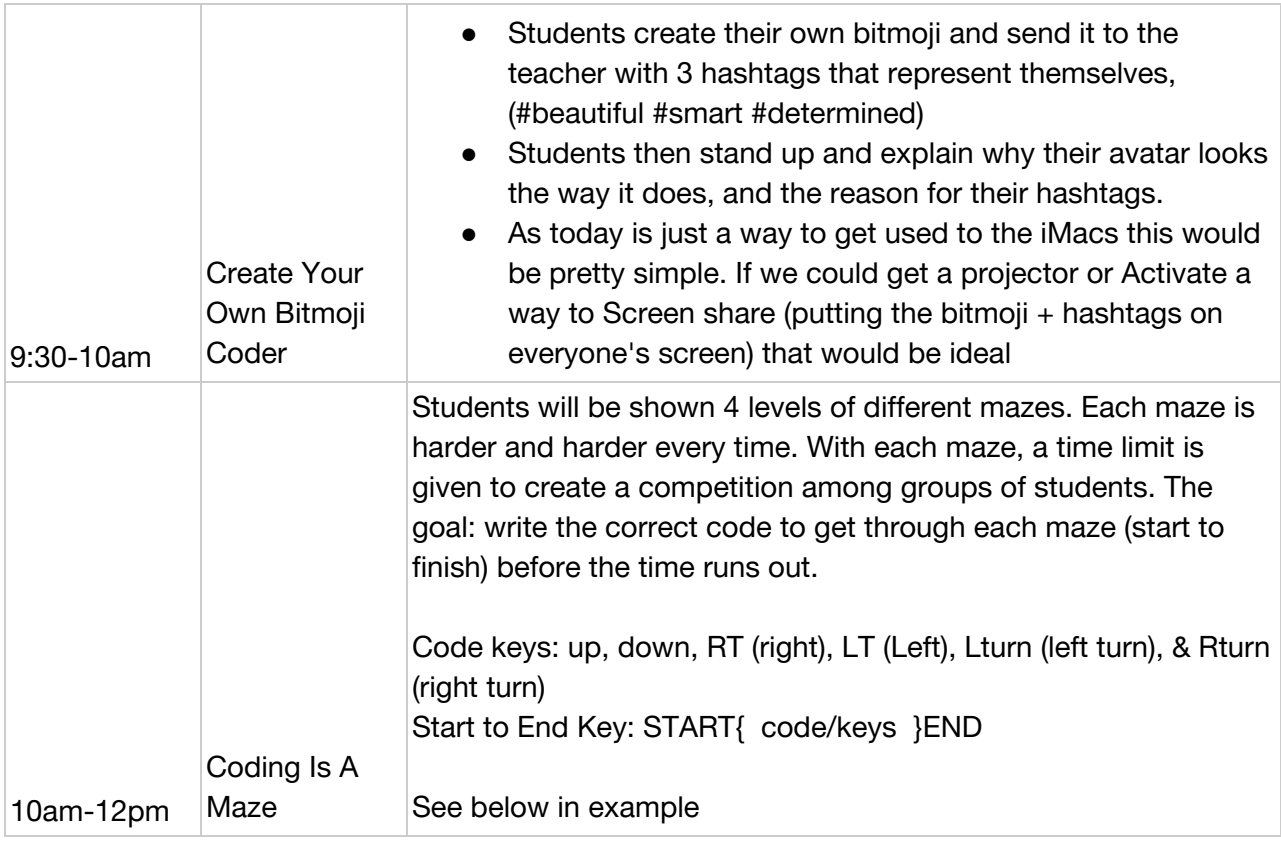

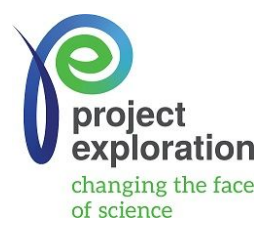

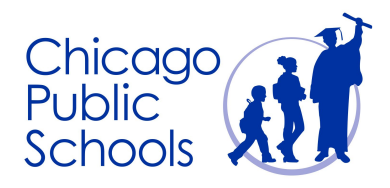

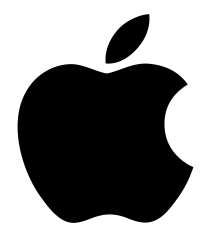

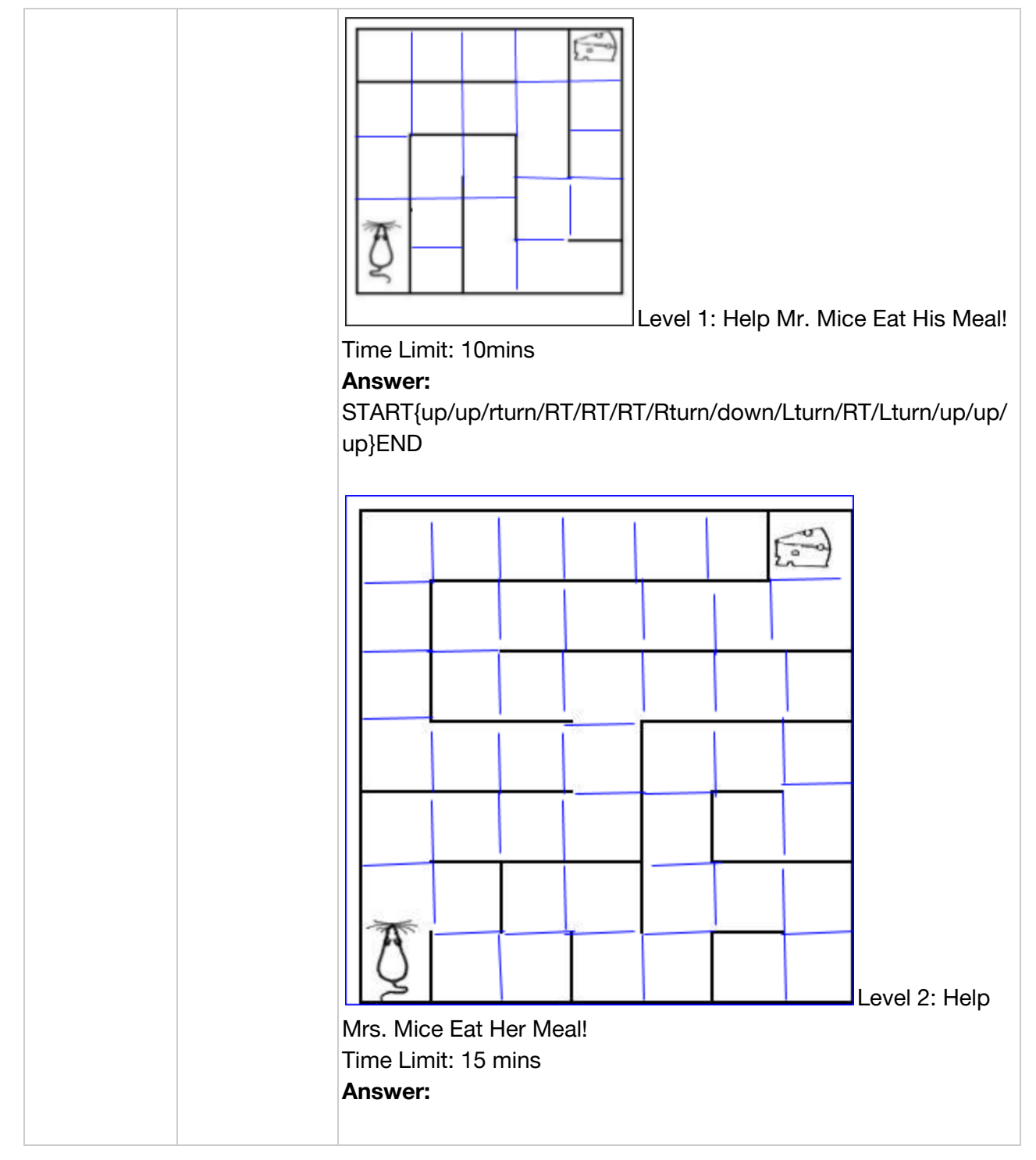

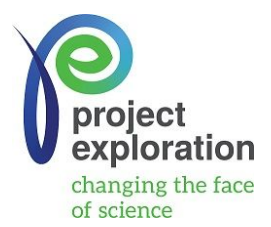

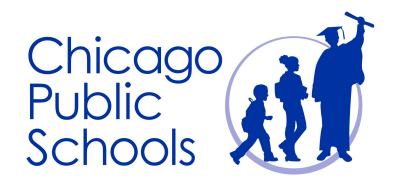

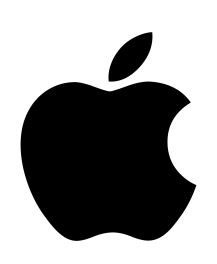

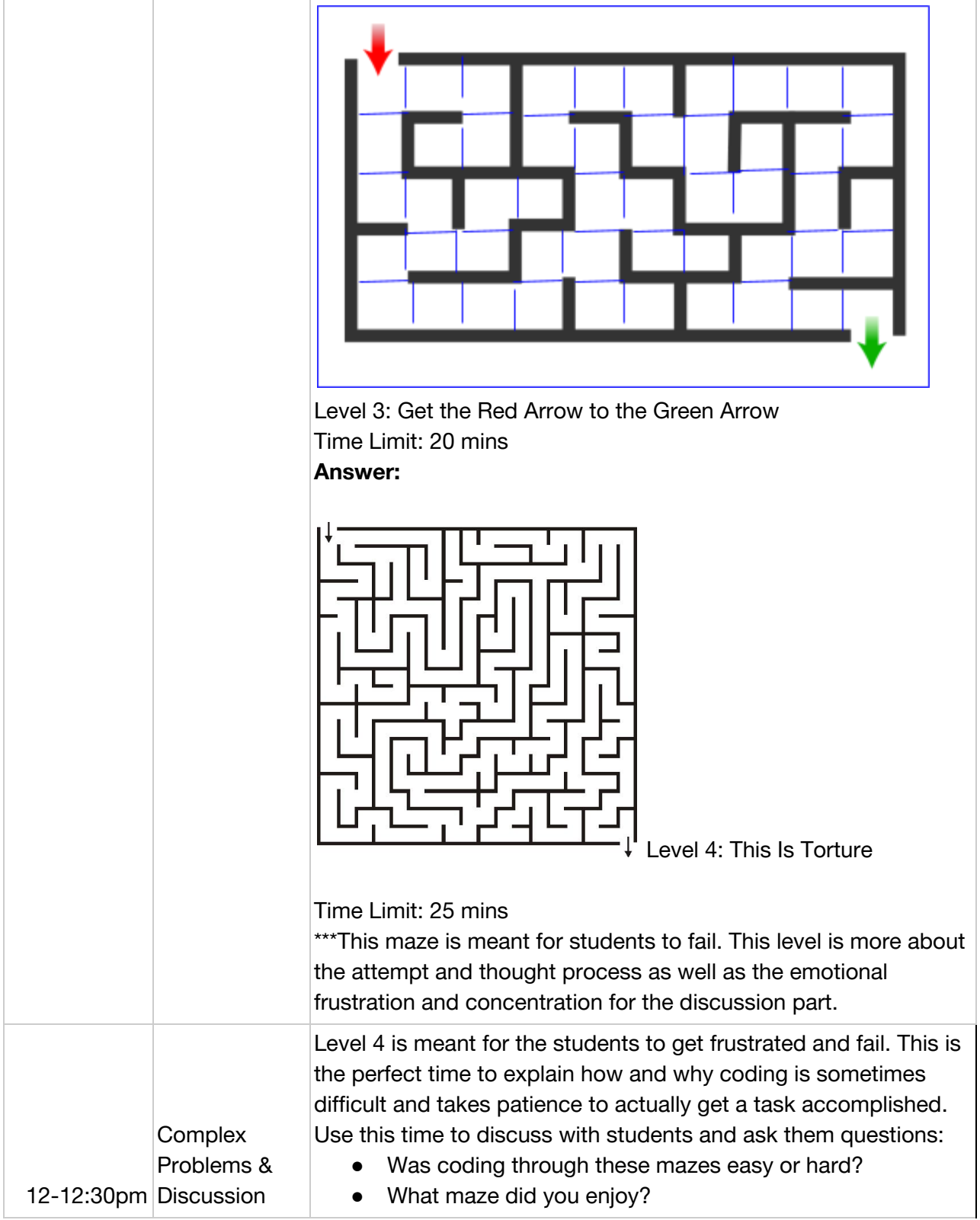

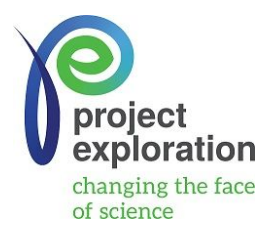

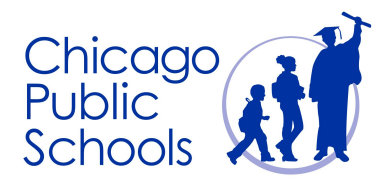

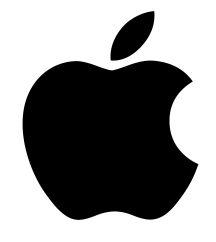

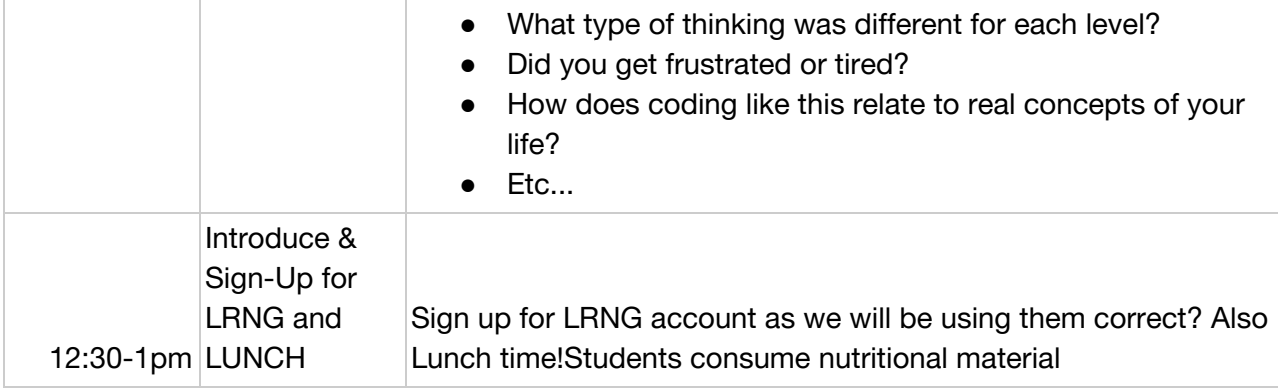

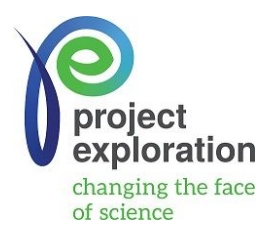

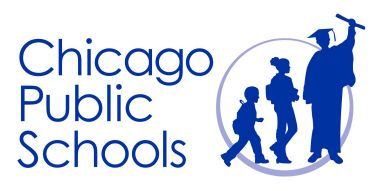

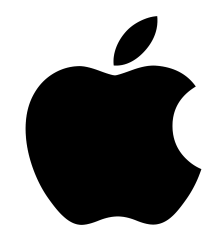

# *Project Exploration: STEM Facilitator* Date: Tuesday 3/27/2018

## **Lesson Plan #2 :** Single Photo

**\_\_\_\_\_\_\_\_\_\_\_\_\_\_\_\_\_\_\_\_\_\_\_\_\_\_\_\_\_\_\_\_\_\_\_\_\_\_\_\_\_\_\_\_\_\_\_\_\_\_\_\_\_\_\_\_\_\_\_\_\_\_\_\_\_\_\_\_\_\_\_\_\_\_\_\_\_\_\_\_\_\_\_\_\_**

Learning Objective: Students will learn and develop the skills from the Make a Meme activities to apply for the SinglePhoto app. See how easy it is to build your very first app. With SinglePhoto, you'll build an app that not only shows something—like a photo— but also reacts when a user taps the screen. This simple app interaction is the basis of many apps, so it will come in handy as you expand your coding and app development skills. With this project, you'll also familiarize yourself with Xcode, Interface Builder, and Simulator, and learn how to use them together to build your own apps.

#### Materials:

● iMacs, Wifi

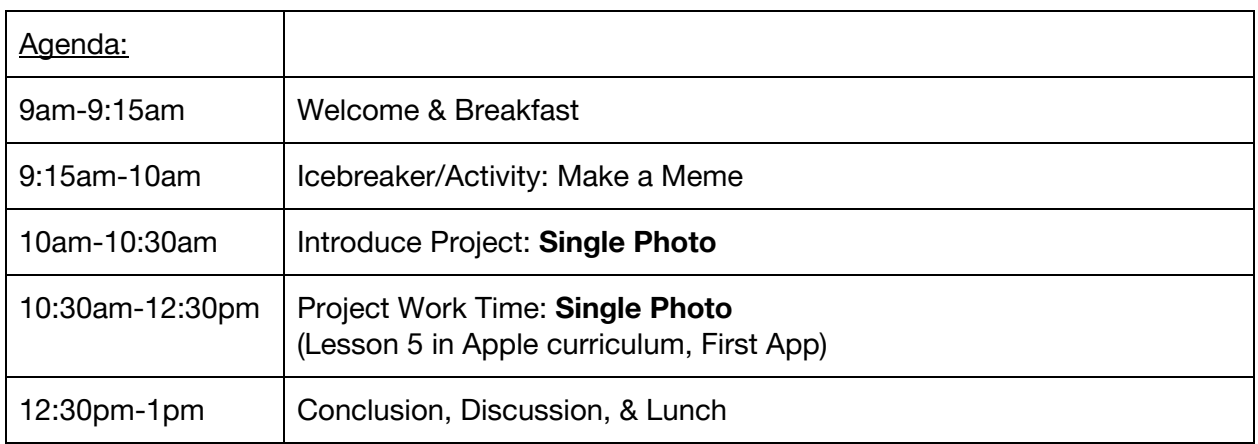

### Details:

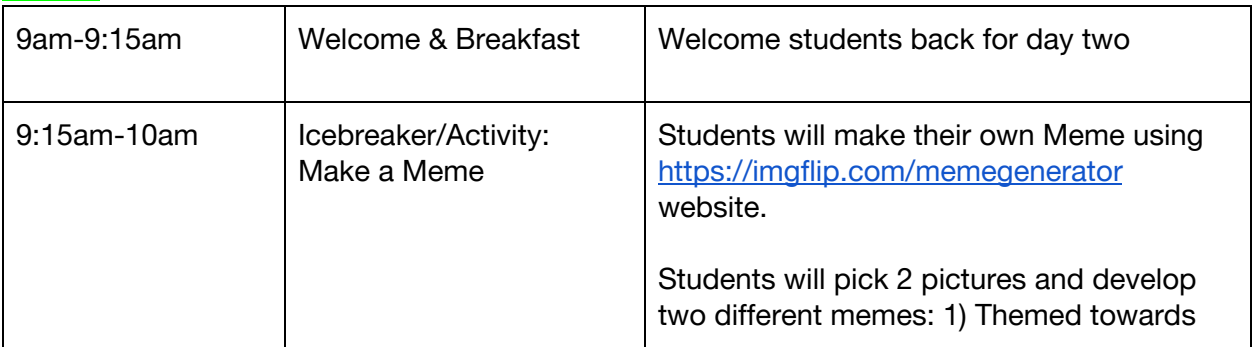

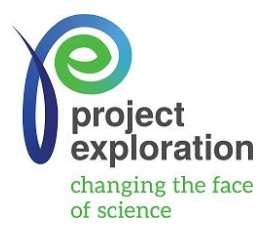

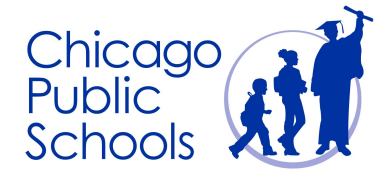

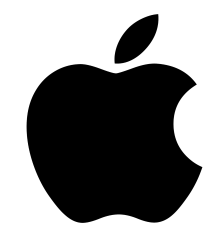

٦

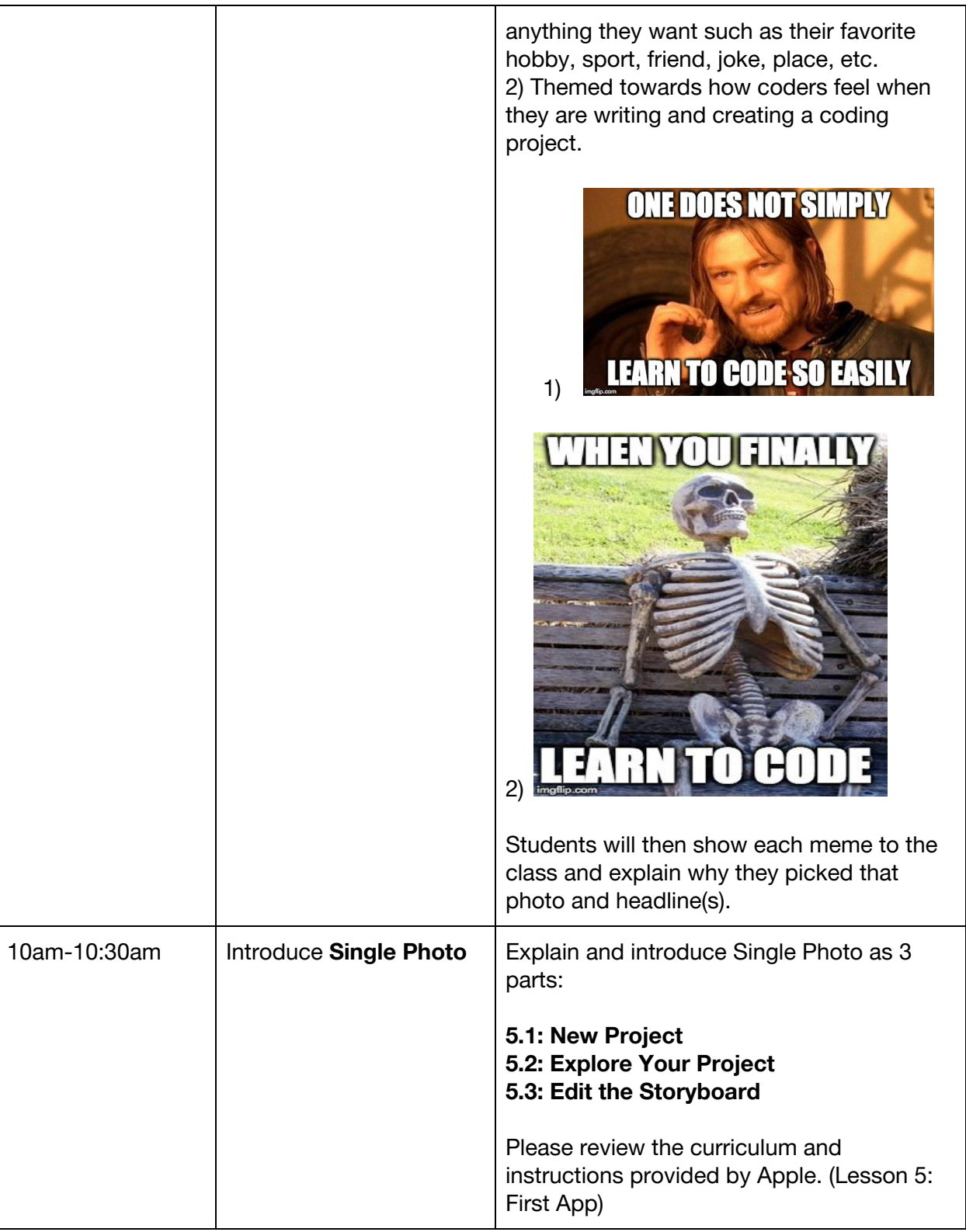

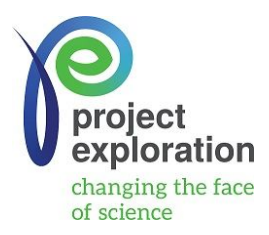

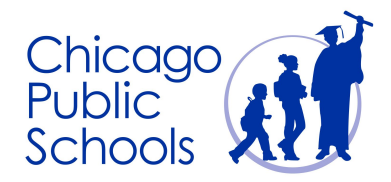

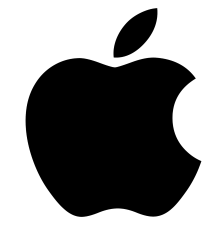

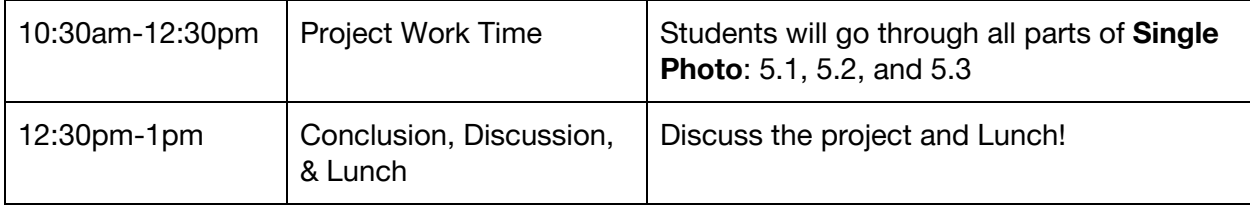

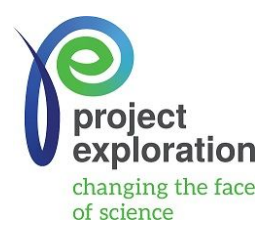

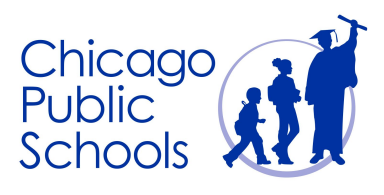

**\_\_\_\_\_\_\_\_\_\_\_\_\_\_\_\_\_\_\_\_\_\_\_\_\_\_\_\_\_\_\_\_\_\_\_\_\_\_\_\_\_\_\_\_\_\_\_\_\_\_\_\_\_\_\_\_\_\_\_\_\_\_\_\_\_\_\_\_\_\_\_\_\_\_\_\_\_\_\_\_\_\_\_\_\_**

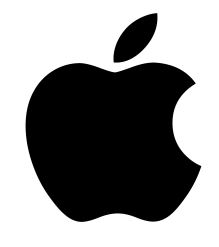

## *Project Exploration: STEM Facilitator*

### Date: Wednesday 3/28/2018

### **Lesson Plan #3:** QuestionBot

Learning Objective: Have you ever used a quiz app or wondered how Siri works? Many apps seem to have a "brain" of their own. With QuestionBot, you'll build an app containing the brains of a bot that responds differently to different questions. To do that, you'll learn how to store values in constants, represent text in code, define inputs and outputs, and more. This project helps you focus on understanding how the app works and the logic that's needed to make your app appear to have a "brain."

#### Materials:

● iMacs, Wifi

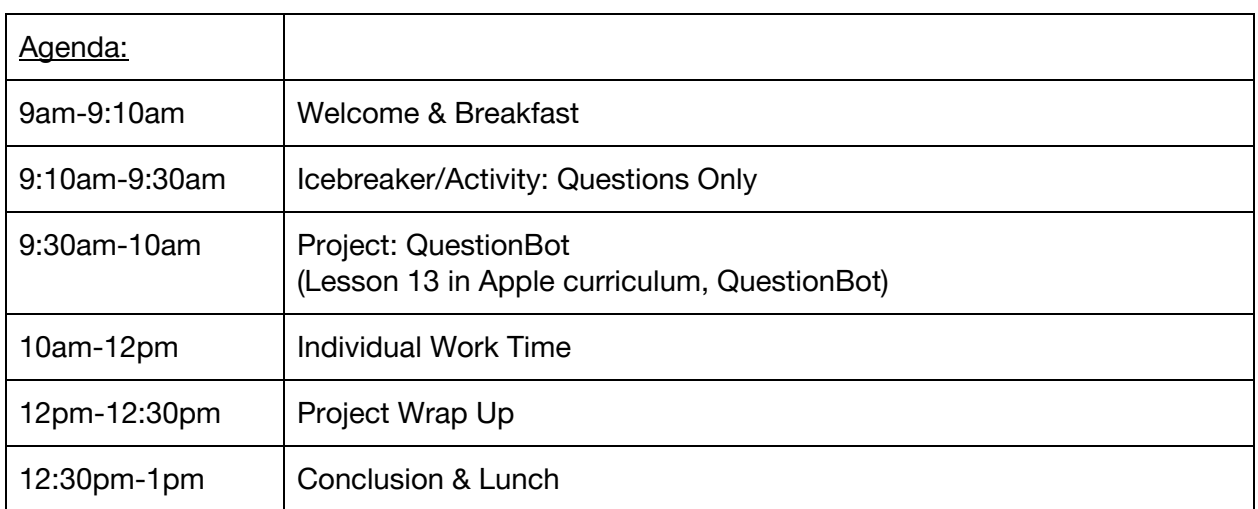

#### Details:

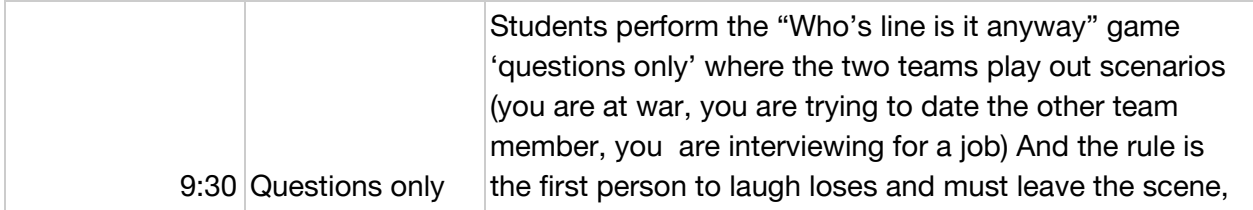

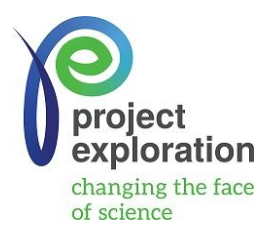

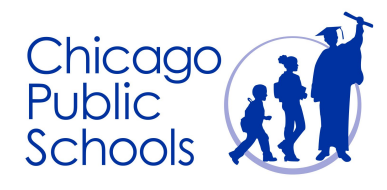

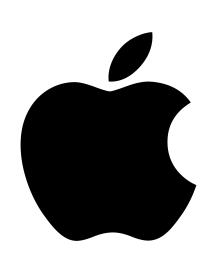

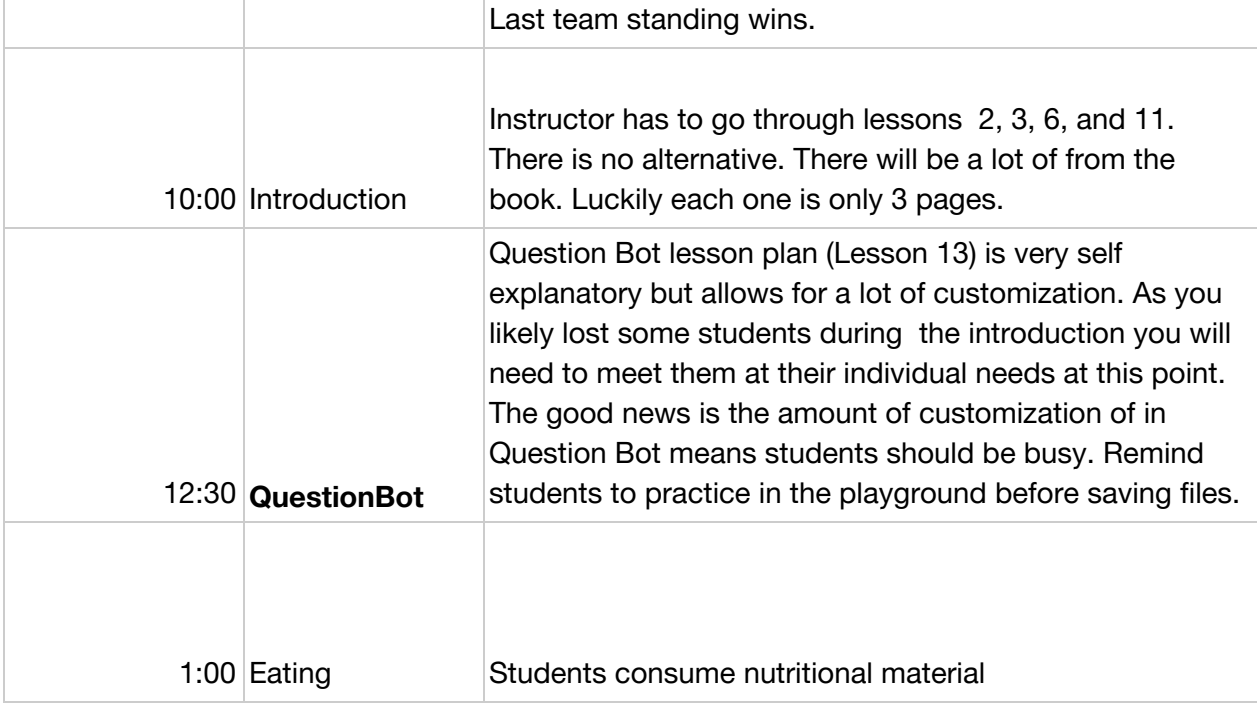

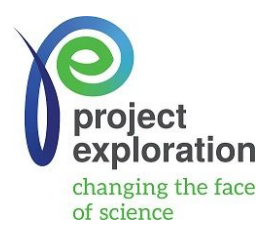

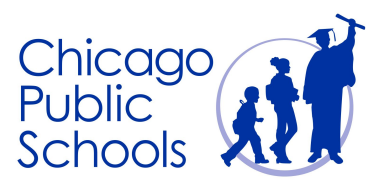

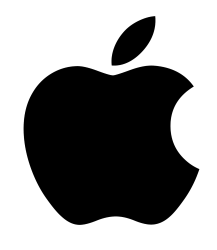

# *Project Exploration: STEM Facilitator* Date: Thursday 3/29/2018

### **Lesson Plan #4:** ChatBot

\_\_\_\_\_\_\_\_\_\_\_\_\_\_\_\_\_\_\_\_\_\_\_\_\_\_\_\_\_\_\_\_\_\_\_\_\_\_\_\_\_\_\_\_\_\_\_\_\_\_\_\_\_\_\_\_\_\_\_\_\_\_\_\_\_\_\_\_\_\_\_\_\_\_\_\_\_\_\_\_\_\_\_\_

Learning Objective: Now let's make QuestionBot even smarter. You want to use your app over and over again, and it would be helpful if it could "remember" your past interactions. With ChatBot, you'll build an upgraded version of QuestionBot that retains a history of the messages between the user and the bot. ChatBot is already partially built, so you can concentrate on learning the various skills needed to build the part of the app that keeps track of the conversation.

### Materials:

● iPads, Wifi

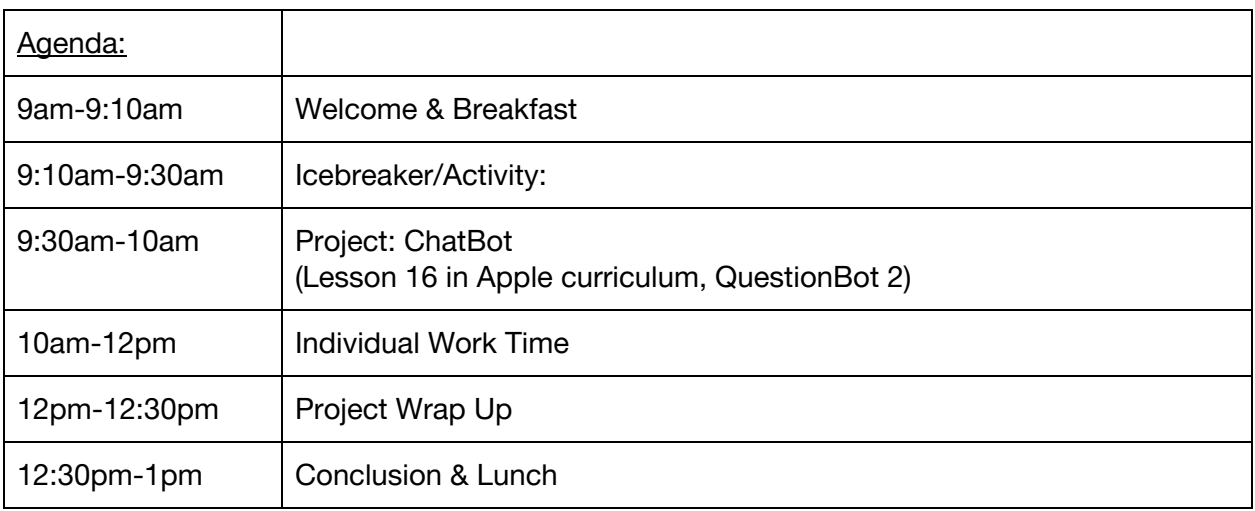

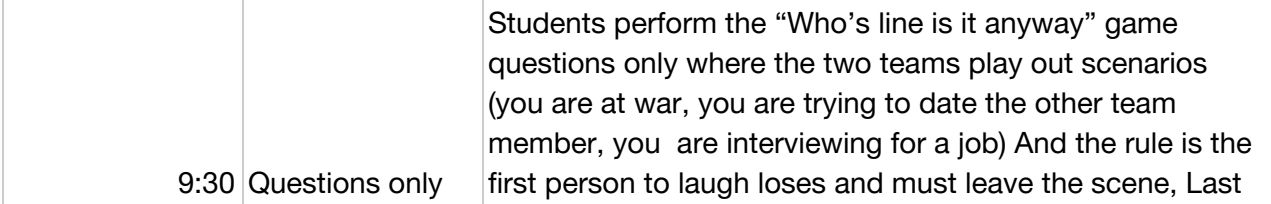

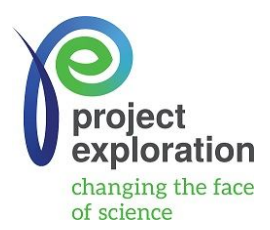

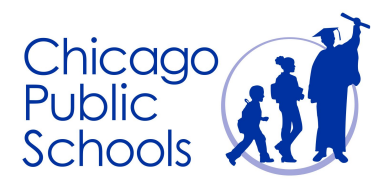

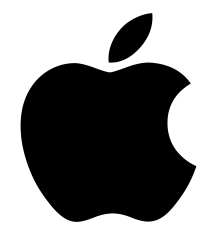

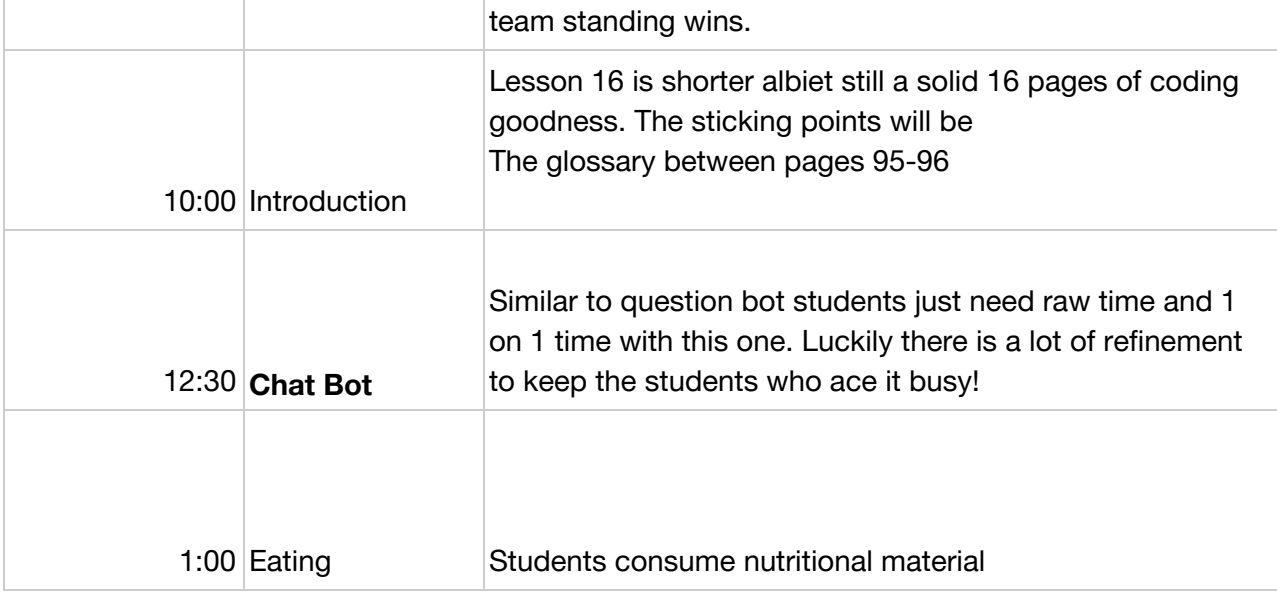

Note: On Friday, 3/23 during our Facilitator Meeting- time to align the lessons to our PE Explore skills in the Youth-Science Matrix